# **BRemove Statement**

# Description

Extracts substrings, including fields, values, and subvalues, from dynamic binary arrays, using ANSI characters 249 through 255 as delimiters.

## **Syntax**

**BRemove** variable From string At column Setting flag

# **Parameters**

The BRemove statement has the following parameters.

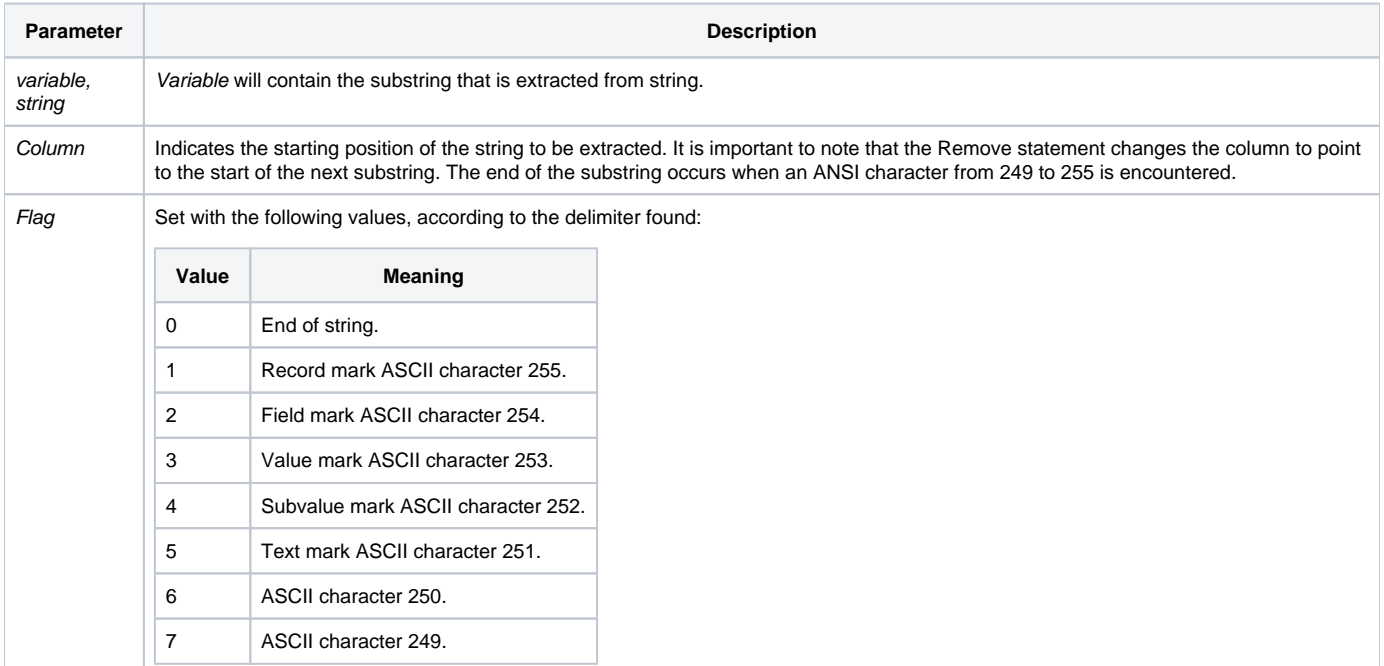

Remove extracts data from a long string faster and more efficiently than does Extract, if doing sequential access through the array.

### See also

#### [Extract](https://wiki.srpcs.com/display/Commands/Extract+Function), [Remove statement](https://wiki.srpcs.com/display/Commands/Remove+Statement)

### Example

```
/* This code segment demonstrates the fastest way to sequentially access each element of a dynamic array. */
dyn_array = "123": @FM: "678": @FM: "ABC"
position = 1
flag = "Loop
    BRemove current_element From dyn_array At position Setting flag
While flag
Repeat
```